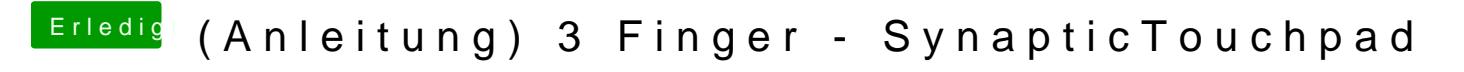

Beitrag von Dr. Ukeman vom 16. Juli 2013, 14:12

Wenn ich es so installiere tut es einfach gar nix mehr so als gäbe es den De